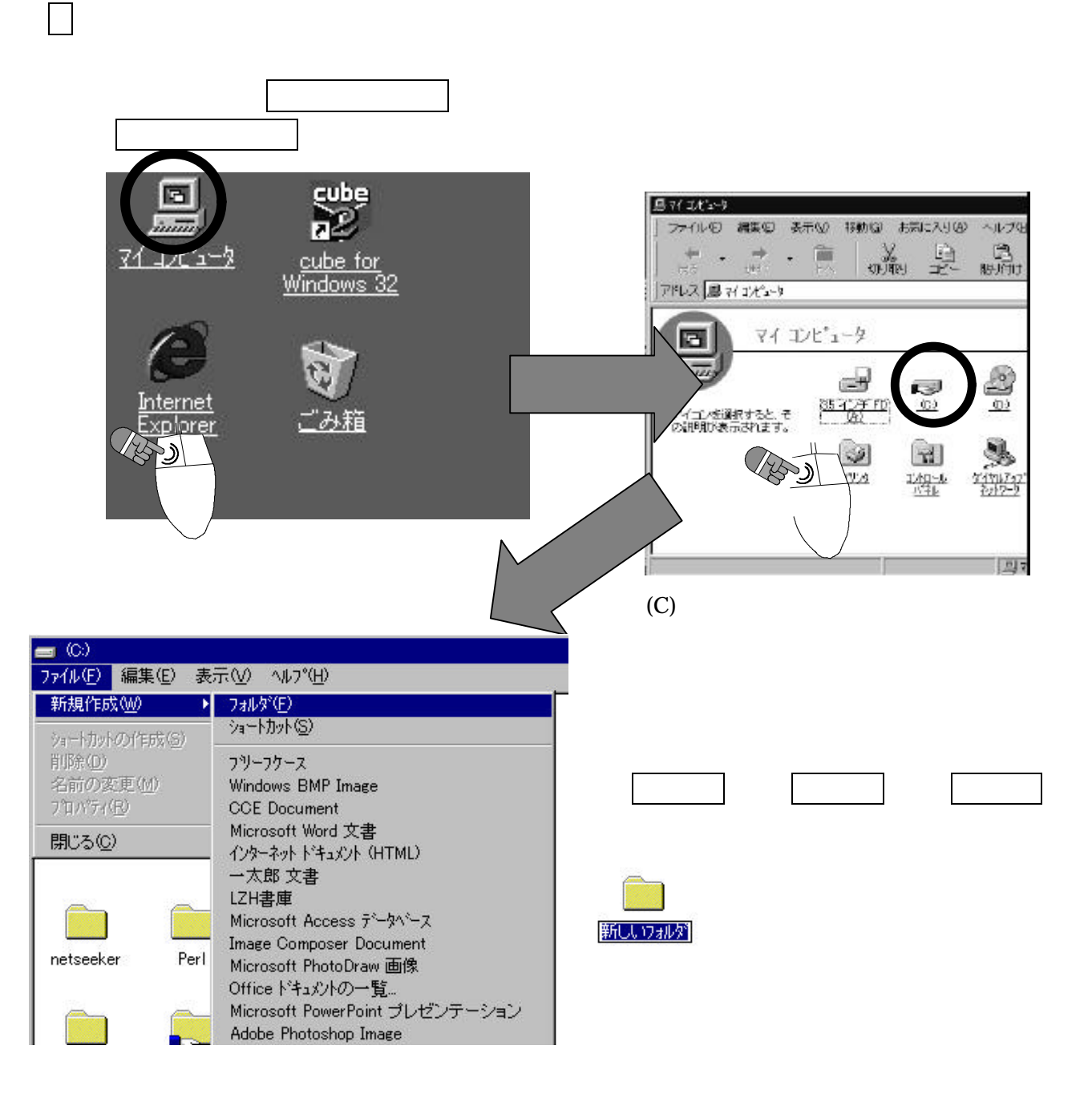

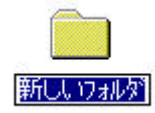

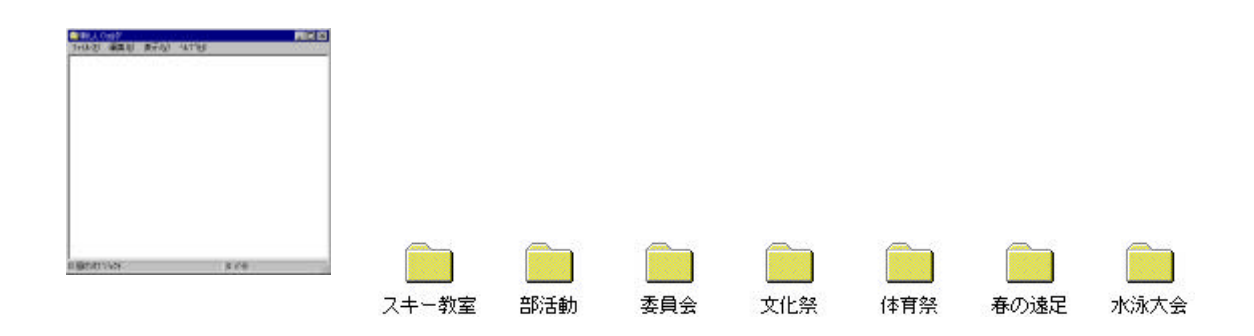

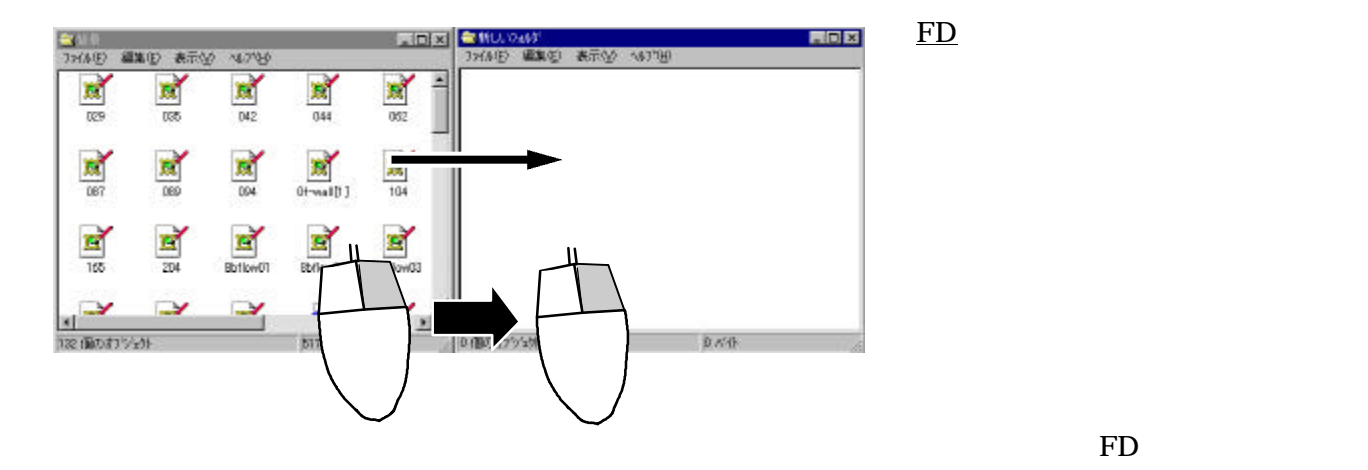

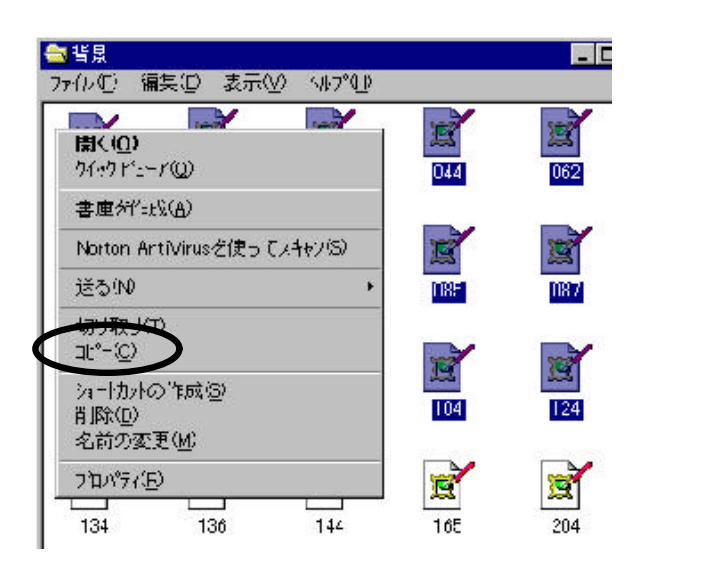

コピーを選択します。

クレート クレート・シート しゅうしょう